## **SOLICITUD DE REGISTRO DE REGENTE DE EMPRESA IMPORTADORA DE MATERIAS PRIMAS (HARINAS DE ORIGEN ANIMAL) ZOO-02-R-011**

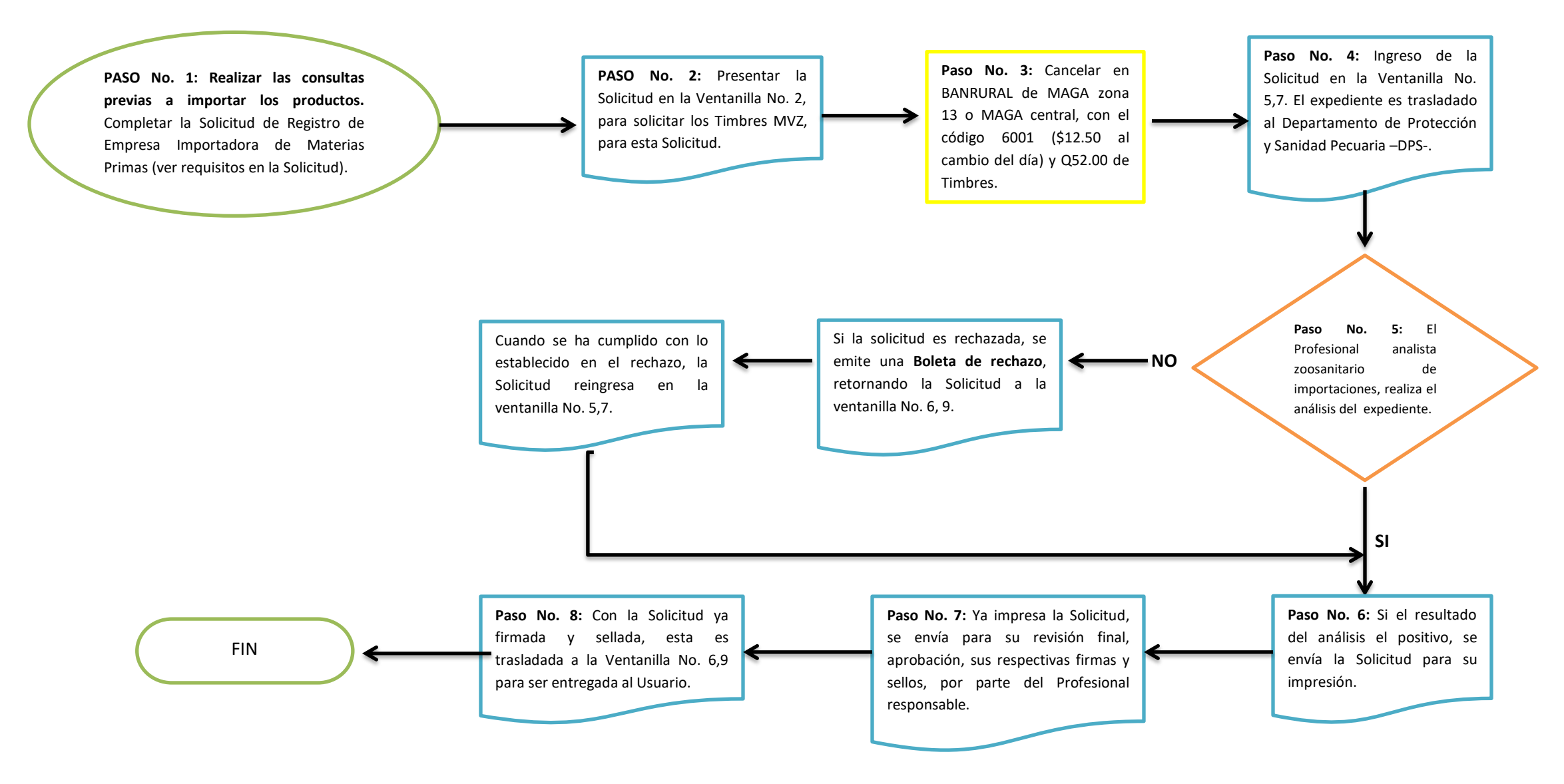

Observaciones: Completar Solicitud, según Artículo 5 del Acuerdo Ministerial 1085-2004, Artículos 115 y 116 del Acuerdo Gubernativo 745-99, Artículo 31 del Decreto No. 36-98, Ley de Sanidad Animal y Vegetal. Ley del Timbre Adherir y perforar el valor de los timbres en la Solicitud, según producto a importar, de acuerdo a la Ley del Timbre Médico Veterinario y Zootecnista Decreto No. 22-2005. Realizar el pago de timbres en BANRURAL en la cuen MAGA- se encuentra ubicado en la 7ma. avenida 12-90 zona 13, Edificio VISAR. BANRURAL se encuentra dentro de las instalaciones del MAGA.